#### Protsesside, mälu jm haldamine

# Linuxi ehitus (struktuur)

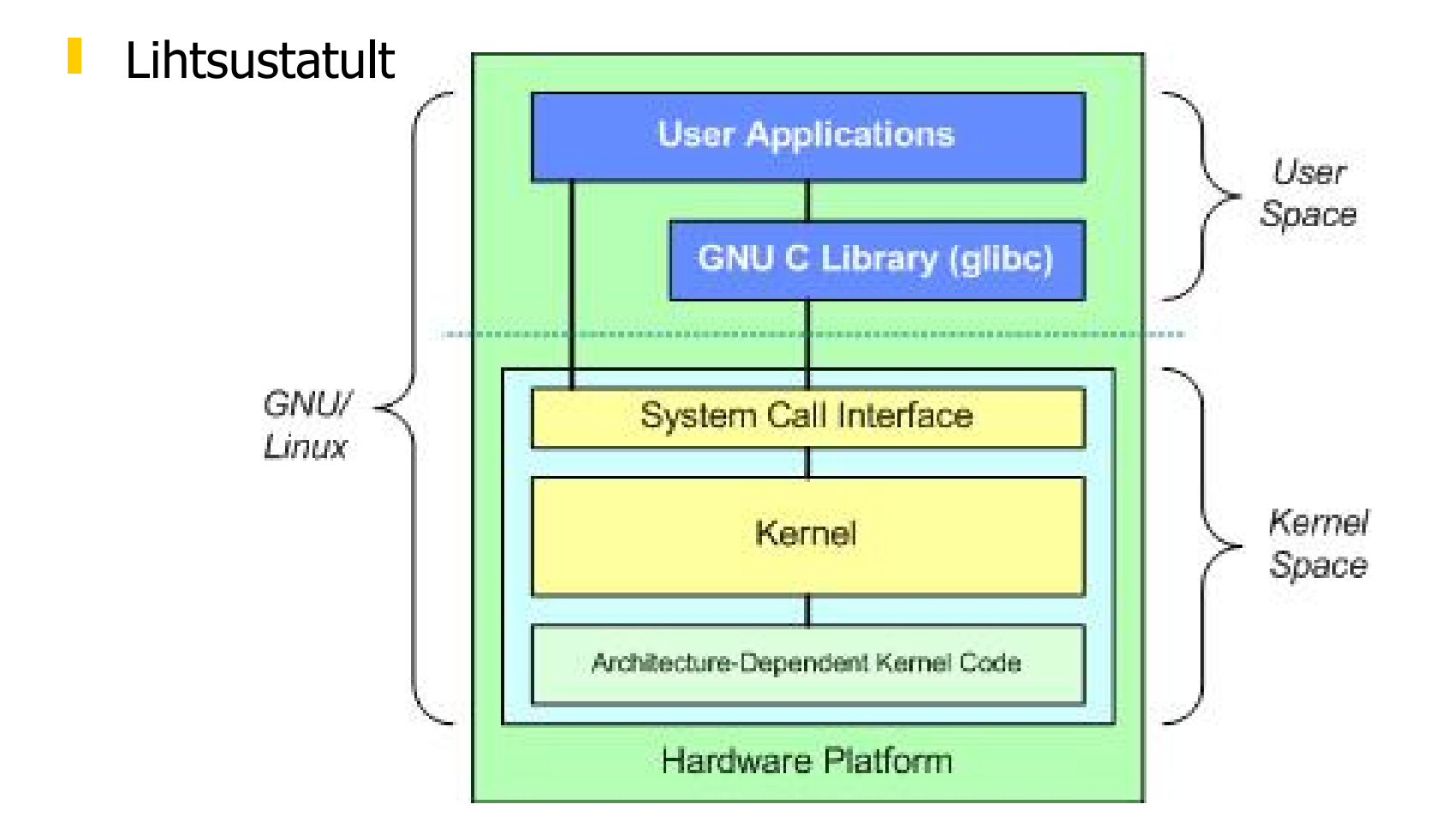

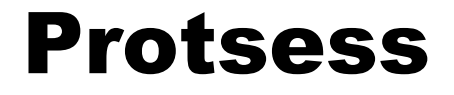

- ❚ Multitasking palju protsesse töötab paralleelselt
- ❚ Tuumas asub protsesside tabel
	- igal protsessil on identifikaator PID
	- igal protsessil on vanem, kes ta käivitas PPID
	- iga protsessiga on seotud kasutaja UID ja grupp GID
- Igal protsessil on oma eraldatud ala mälus
	- virtuaalmälu
- Protsesse loovad teised protsessid *fork() ja exec()* süsteemifunktsioonide abil

### Koormuse jälgimine

#### top - protsessori ja mälu kasutus

- näitab töötavaid programme tabelina
- võimaldab tabelit erinevalt sorteerida
- näitab mälu ja protsessorikasutust

#### **u** *vmstat* - virtuaalmälu ja ketta statistika

- näitab süsteemi tööd iseloomustavaid parameetreid
- argumendiks võib anda ajavahemiku sekundites, mille kohta saab regulaarset statistikat
- *iostat* cpu ja ketta statistika
	- argumendiks võib anda ajavahemiku sekundites, mille kohta saab regulaarset statistikat
	- sisaldub pakis sysstat

#### Protsesside jälgimine

 $\blacksquare$  Ülevaate saamine - ps, top, w, pstree

- ps ef kõik protsessid koos PPID-ga
- ps ax kõik protsessid
- ps axf kõik protsessid protsessipuuna
- ps axl rohkem andmeid protsesside kohta
- ps axu protsesside kasutajainfo
- ps axuf | grep juku Juku protsessid puuna

#### **I** Proovi!

```
ps ax | wc -1ls /proc | grep \[0-9\] | wc -l
ps aux
ps auxww
```
#### /proc failisüsteem

- **i** Igal protsessil on oma kataloog */proc* all
- */proc* failisüsteemis on veel mitmesugust infot:
	- cpuinfo info protsessorite kohta
	- devices draiverite nimekiri
	- interrupts kasutatud katkestused
	- loadavg keskmine koormus
	- mounts ühendatud failisüsteemid
	- stat statistikat süsteemi kohta
	- sys/ mitmed tuuma parameetrid
	- version Linuxi tuuma versioon

#### Signaalid, protsesside "tapmine"

- Signaalid (vaata signal(7)) (man 7 signal või kill -l) SIGHUP(1), SIGTERM(15), SIGKILL(9)
- Protsesside "tapmine", signaalid kill
	-
	- kill -1 PID konfiguratsiooni uuendus, mõnel puhul viisakas lõpetamine
	-
	- kill PID protsessi viisakas lõpetamine
		-
	- kill -9 PID protsessi sundlõpetamine
	- killall protsessinimi kõikide samanimeliste lõpetamine
	- pkill -u kasutajanimi kõikide kasutaja protsesside lõpetamine
	- pgrep -u kasutajanimi kasutaja protsesside nimekirja vaatamine
- Signaale saab saata
	- tavakasutaja ainult enda protsessidele
	- juurkasutaja kõigile protsessidele

### Protsesside prioriteedid (nice, renice)

- **Tuum määrab protsessi tegeliku (CPU) prioriteedi** mitmete tegurite koosmõjul, milledest üks on kasutaja muudetav "niceness" tase
- $\blacksquare$  Suurem "niceness" tase kehvem prioriteet
- ❚ Tavaline kasutaja saab määrata taseme 0 .. 19 ning seda ainult suurendada
- **U Juurkasutaja saab määrata ka taseme -20 .. 19 ning** seda suurendada ja vähendada

```
nice -n tase käivitatav programm argumendid
renice -n tase PID
```
#### Protsesside sidumine konkreetse CPU-ga (affinity)

**Utiliit taskset** 

taskset mask käivitatav\_programm argumendid

taskset 3 ls - seob ls käsu CPU-dega 0 ja 1

### Protsessi I/O prioriteet (ionice)

- ionice käsk määrab protsessi sisendi-väljundi klassi ja prioriteedi (ketta-I/O)
- **On kolm prioriteetide klassi:** 
	- Idle (3) protsessi I/O saab ketta-aega vaid siis kui mõni teine protsess seda ei vaja
	- Best-effort (2) tavaline, saab määrata ka prioriteedi (0-7)
	- Realtime (1) kettapöörduse kõrgeima prioriteedi klass
- **Tavaliselt kasutatakse klassi "Best effort" (2) ja prioriteeti 4**
- **U** Vaikimisi I/O prioriteet sõltub protsessi "niceness" tasemest ja arvutatakse valemiga io priority =  $cpu\_nice + 20$ ) / 5 ionice -c 2 -n 5 -p PID

ionice -c 2 -n 6 käivitatav\_programm argumendid

#### Programmide käivitamine

- ❚ Käivitamiseks peab failil olema käivitaja jaoks kehtiv x pääsuõigus (loabitt)
- Käivitatavaks programmiks võib olla
	- Kahendfail (binary file)
		- Peab olema kindlas vormingus, mida tuum oskab käivitada
			- Sisaldab vastavat tunnuskoodi ("magic number")
	- **Skript** 
		- ❘ Peab esimesel real sisaldama interpretaatori asukohta

#### Lihtne shelli skript

#!/bin/bash kohustuslik algus, interpretaator MUUTUJA=väärtus luuakse muutuja ja antakse väärtus

korraldus argument täidetakse korraldus

korraldus \$MUUTUJA argumendiks muutuja väärtus korraldus \$1 \$2 \$3 argumendiks skripti 3 argumenti

Skript tuleb muuta täidetavaks (x pääsuõigus)!

#### Käivitamine tulevikus (at)

- \$ **at käivitamisaeg**
- at> **korraldused**
- at> **<ctrl>d**
- \$ **echo "korraldus" | at käivitamisaeg**
- **Käivitamisaja vormingud** 
	- **HH:MM**
	- Tuesday; Feb 2; Mar 3, 2002
	- now; noon; tomorrow; now + 7 days
- **Tulemus saadetakse mailiga** 
	- atq näitab järjekorras olevaid töid
	- atrm võimaldab töid järjekorrast kustutada

#### Regulaarne käivitamine (cron)

- **L** cron deemon töötab taustal ja käivitab ettenähtud ajal vajalikke programme
- **l** programme saab ette anda *crontab* korraldusega
- mõistlik on teha endale kodukataloogi fail *.crontab* ja installeerida selles sisalduvad korraldused käsuga crontab .crontab
- ❚ käivituste tulemused saadetakse mailiga
	- $c$ rontab  $-I$  kasutaja oma crontab-i vaatamine
	- crontab -e oma crontab-i redigeerimine
	- crontab -r oma crontab-i kustutamine
	- crontab -l -u user teise kasutaja crontab-i vaatamine (ainult root)

#### Crontab faili vorming (kasutaja)

0,20,40 7-19,23 \* \* mon-fri kratsikukalt

- **n** minut iga 20 minuti tagant **tund** kell 7 kuni 19 ja 23 kuupäev sõltumata kuupäevast **k**uu sõltumata kuust
- nädalapäev esmaspäevast reedeni
- **korraldus korraldus koos parameetritega**
- ❚ Korraldus täidetakse, kui kellaaeg vastab kõigile esimesel 5-l väljal olevatele tingimustele
- Süsteemne crontab fail /etc/crontab, /etc/cron.d/\*
	- võimaldab määrata kelle õigustes käivitatakse

#### Cron ja at teenuse piiramine

/etc/cron.allow, /etc/cron.deny /etc/at.allow, /etc/at.deny

- **Kui allow fail eksisteerib, siis saavad teenust kasutada** ainult need, kes selles on (iga kasutajanimi eraldi real)
- Kui *deny* fail eksisteerib, siis selles olevad kasutajad teenust kasutada ei saa

### Kellaaja hoidmine (klassika)

- ❚ Ajavööndi info kirjas failis /etc/localtime
- (Kellaaja sättimine rdate, netdate rdate -s time.tlu.ee )
- ❚ Riistvaralise kella sättimine

/sbin/clock --systohc raua kell softi järgi

/sbin/clock --hctosys softi kell raua järgi

Regulaarne sättimine (*crontab*)

10 5 \* \* 0 root rdate -s mingi.kellaserver.ee; /sbin/hwclock --systohc

❚ Rocky Linux 8 kella parameetrite seadistamise utiliit

timedatectl status vt ka'man timedatectl'

Kellaaega võib jagada võrku ka xinetd (sisemine) teenus time

### Kellaaja hoidmine (vanemad linuxid)

- ❚ Täpse kellaaja teenus ntp
- Arvutis jookseb ntp deemon (*ntpd*), mis sünkroniseerib kella serveri kellaga arvestades võrgus tekkivaid viivitusi jms.
- ❚ Käsitsi kellaaja sättimine

ntpdate ntp.serveri.nimi.voi.IP

#### ❚ Vaata ka

https://kuutorvaja.eenet.ee/wiki/Arvuti\_kellaaeg

## **Kellaaja hoidmine ( CentOS8, Rocky8,9 )**

- Kella sünkroniseerimise teenus chrony
- ❚ Arvutis jookseb deemon chronyd, mis samuti sünkroniseerib arvuti kella ajaserveri kellaga
- ❚ chronyc utiliit chronyd kontrollimiseks/juhtimiseks
- ❚ Konfiguratsioon failis /etc/chrony.conf